## **Как разработать мобильное/веб приложение без больших затрат времени и денег**

Далер Каримов КИТ-2015, Бишкек

#### **Вы можете видеть ваш проект так:**

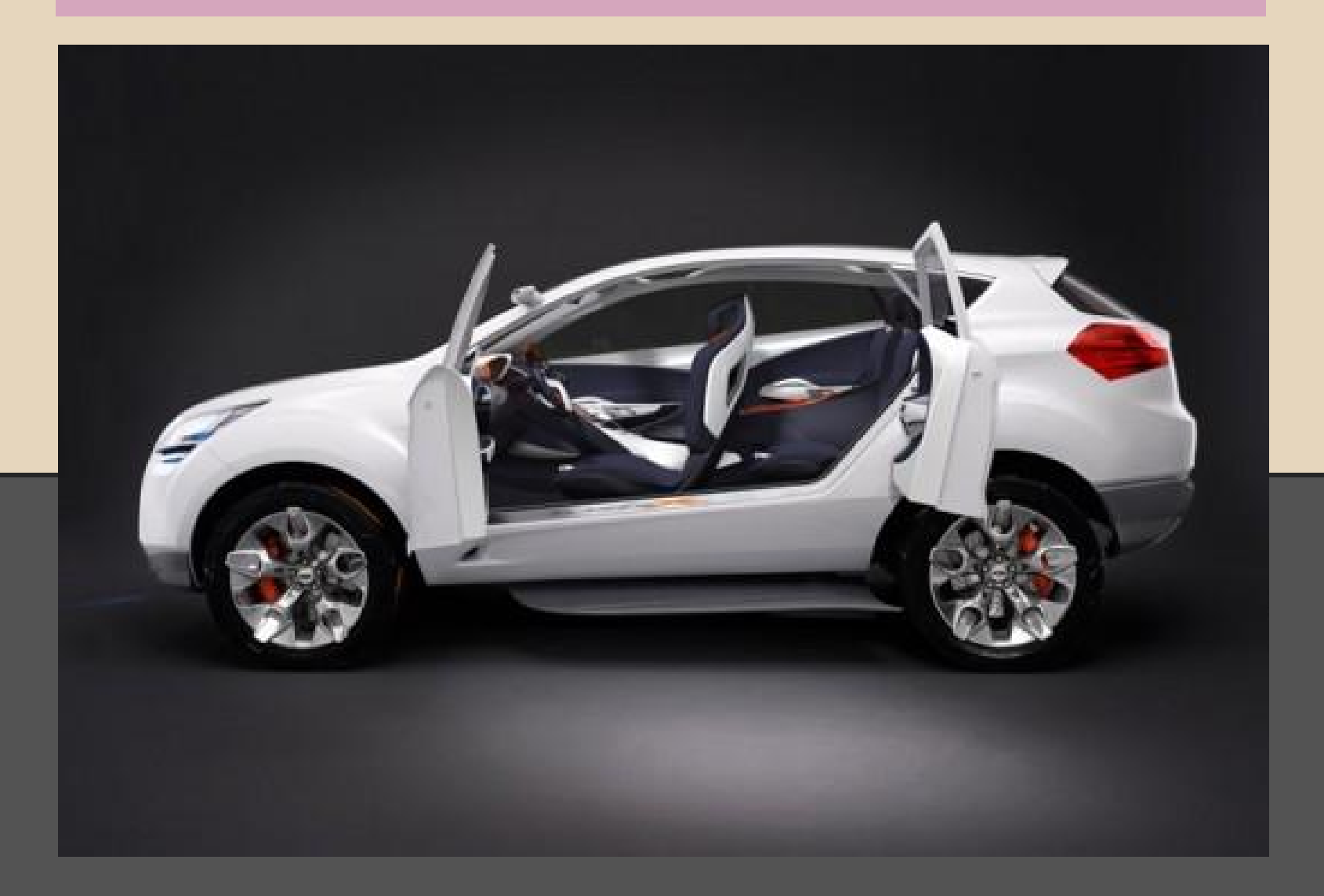

#### (плохой) Менеджер проектов - так:

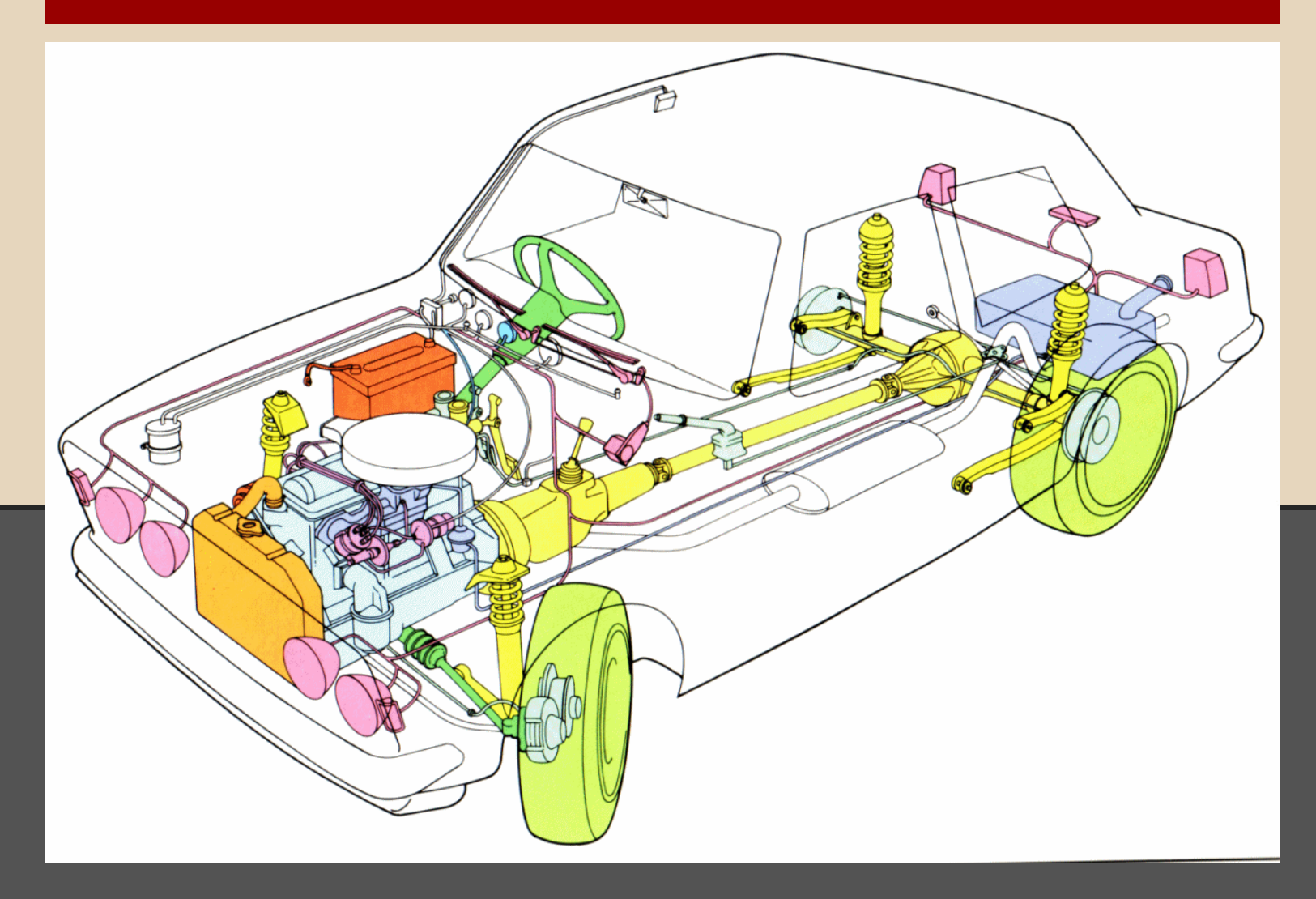

#### (хороший) Менеджер проектов или Инженер - так:

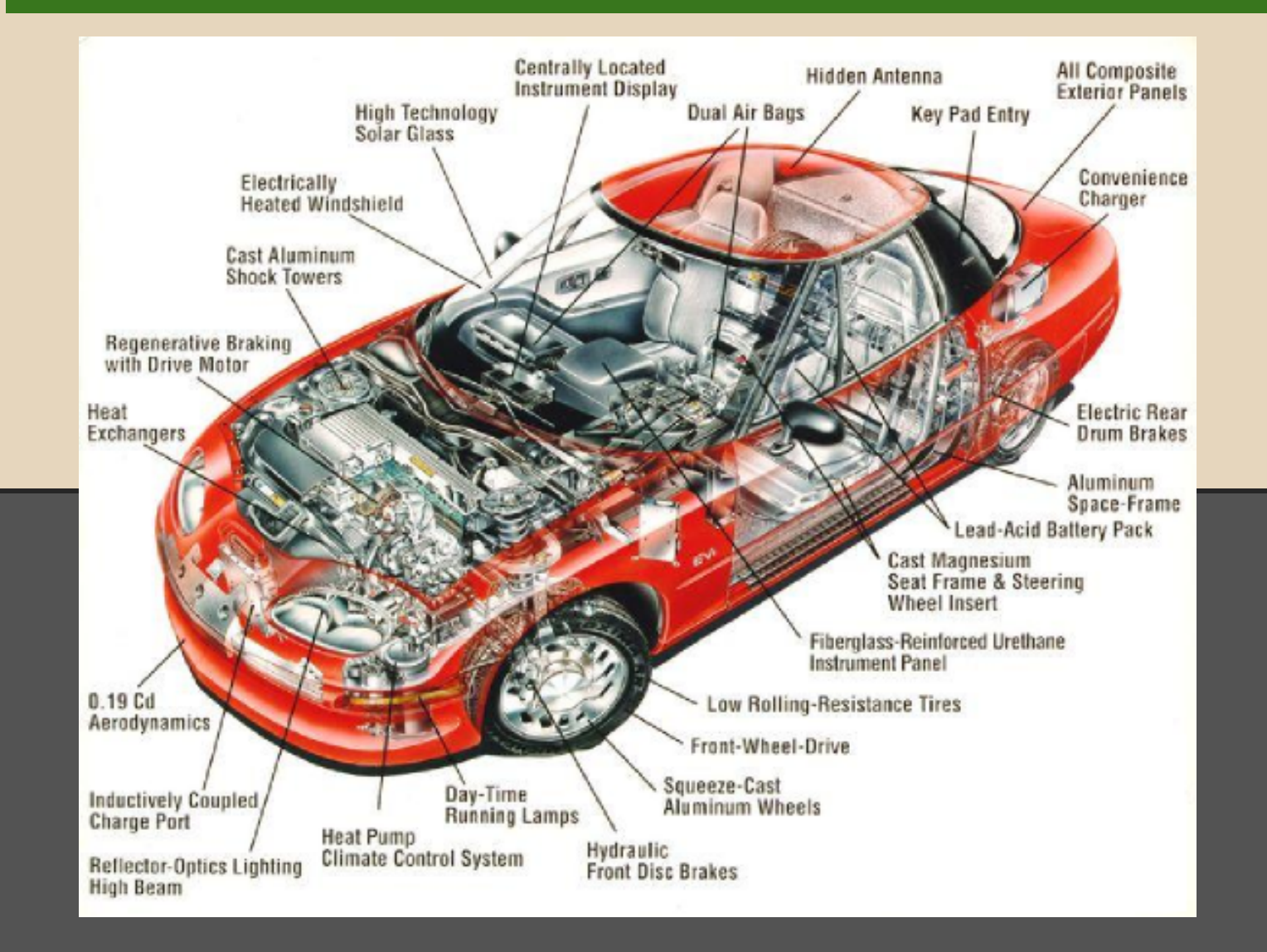

#### **Результат может быть таким:**

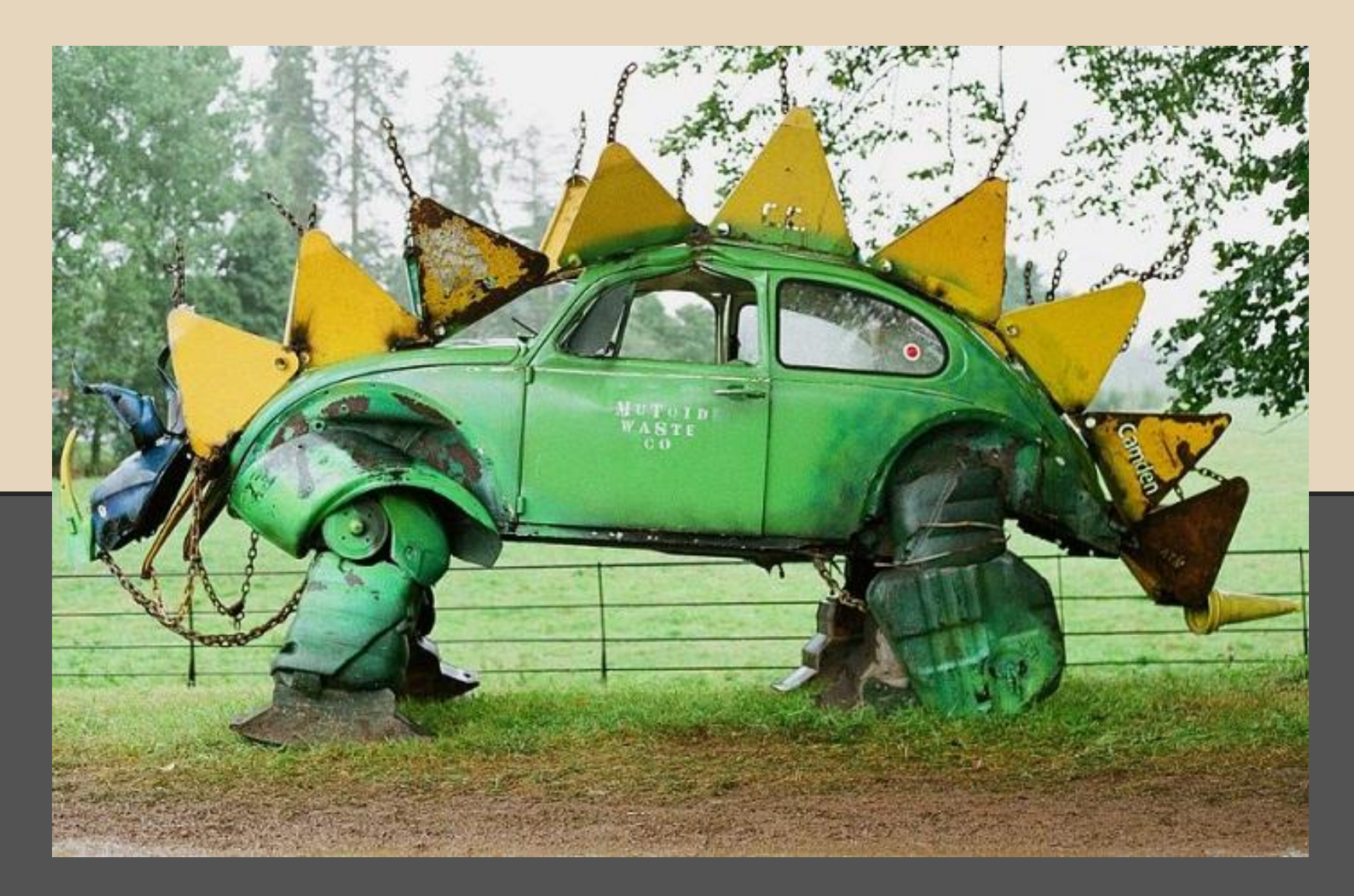

## **Так делают "по-старинке":**

# **Клиентская часть (front-end): HTML + CSS + JavaScript (JS)**

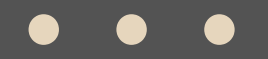

## **Так делают "по-старинке":**

# **Клиентская часть (front-end): HTML + CSS + JavaScript (JS)**

**Серверная часть (back-end):** Python, Ruby, Java, PHP, ASP... + Базы даных...

### **Какофония**

- 1) Разные технологии => Различные навыки
- 2) Время на изучение тонкостей и инструментов
- 3) Больше штат => Труднее координировать =>
	- => Потери информации => Больше расходов

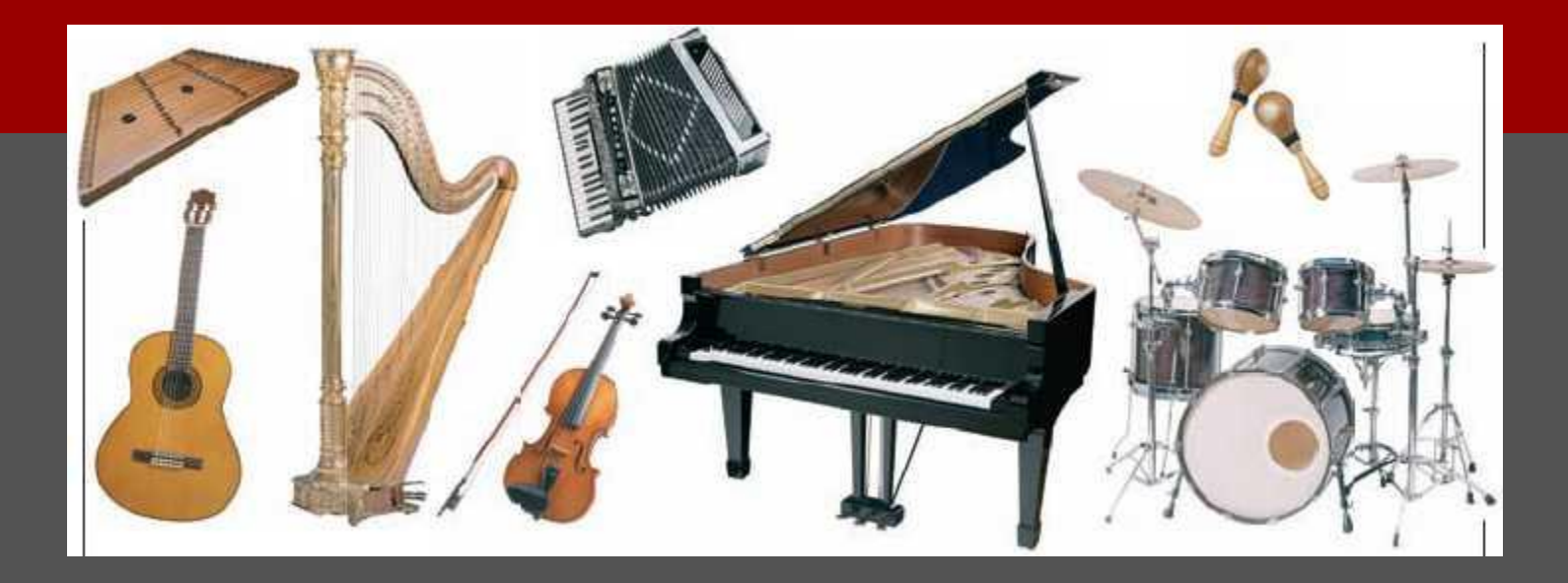

Неудобства => Проблемы-\$: 1) Смена контекста 2) Сложно тестировать 3) Трудно обслуживать...

# simple

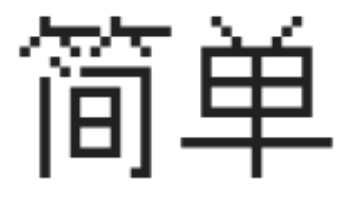

Jiǎndān

ещё 21 перевод

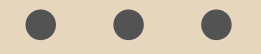

## "One Language"

## "Один язык"

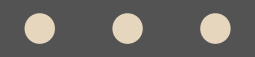

### Ибо... закон Джэфа Этвуда:

"Any application that can be written in JavaScript, will eventually be written in JavaScript."

**Jeff Atwood:)** 

## **Клиентская часть (front-end): HTML + CSS + JavaScript (JS)**

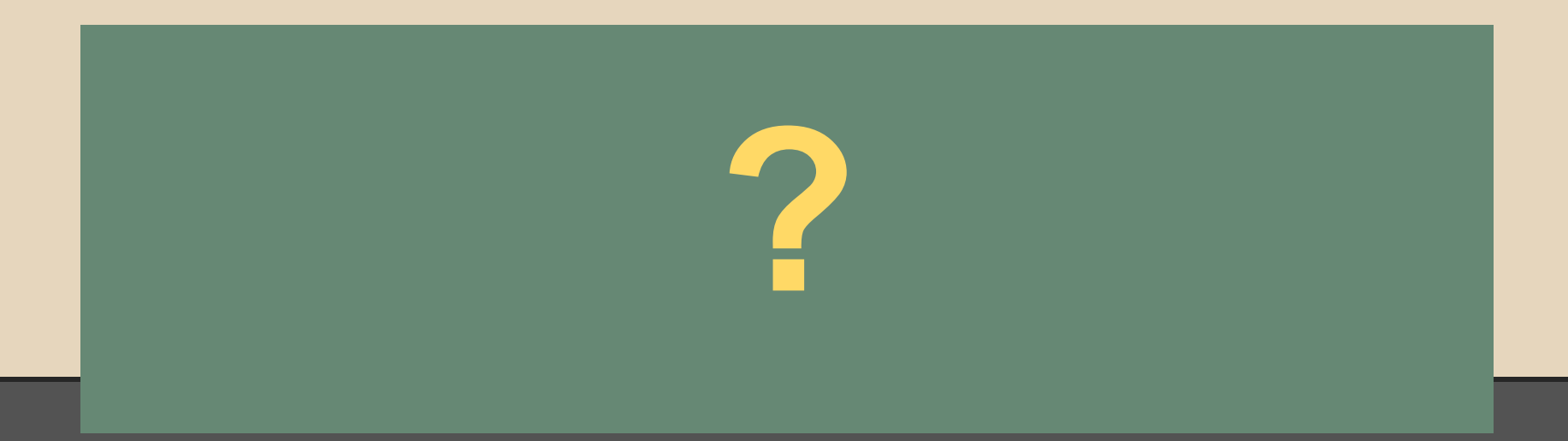

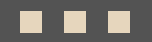

## **Клиентская часть (front-end): HTML + CSS + JavaScript (JS)**

# **( JavaScript )**

**Серверная часть (back-end):**

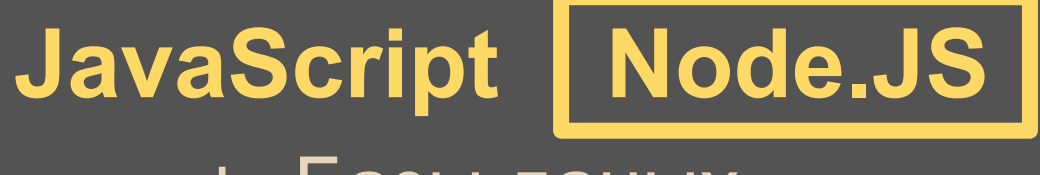

+ Базы даных...

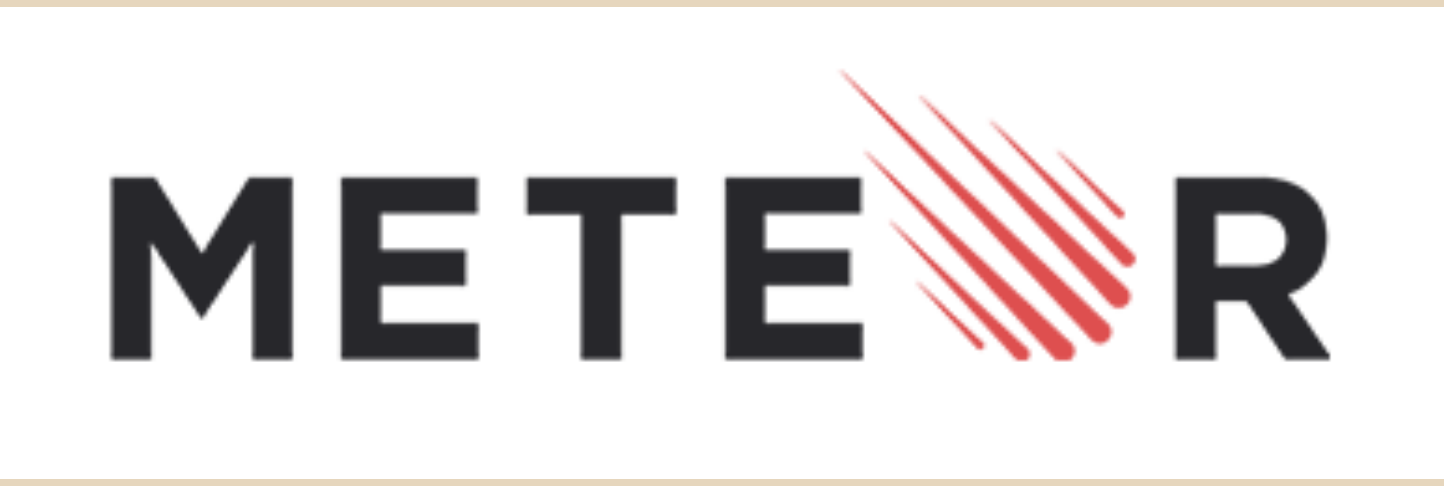

## **www.METEOR.com**

**Платформа для разработки кроссплатформенных приложений :)**

**+ Бесплатная : лицензия MIT**

## **Клиентская часть (Client): HTML + CSS + JavaScript (JS)**

# METE R

# METE R

## **Серверная часть (Server): JavaScript (Meteor : Node.JS)**, + **MongoDB** или **Redis** или **SQL**...

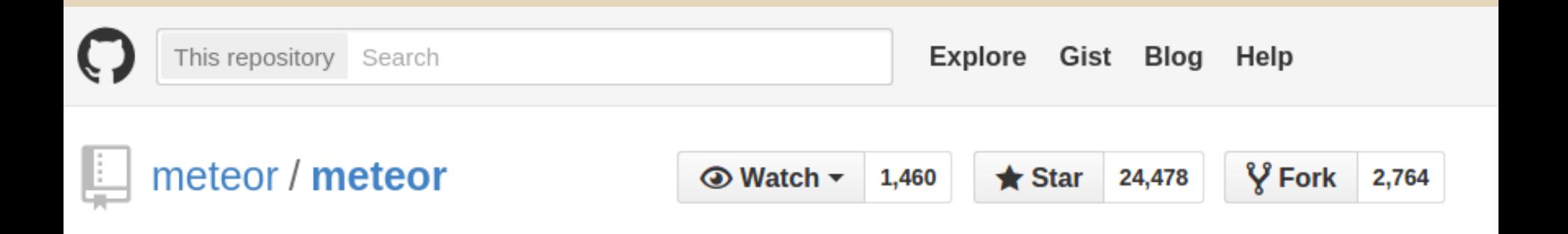

Meteor, an ultra-simple, database-everywhere, data-on-the-wire, pure-Javascript web framework. http://www.meteor.com

# Открытый исходный код (open source) https://Github.com/Meteor

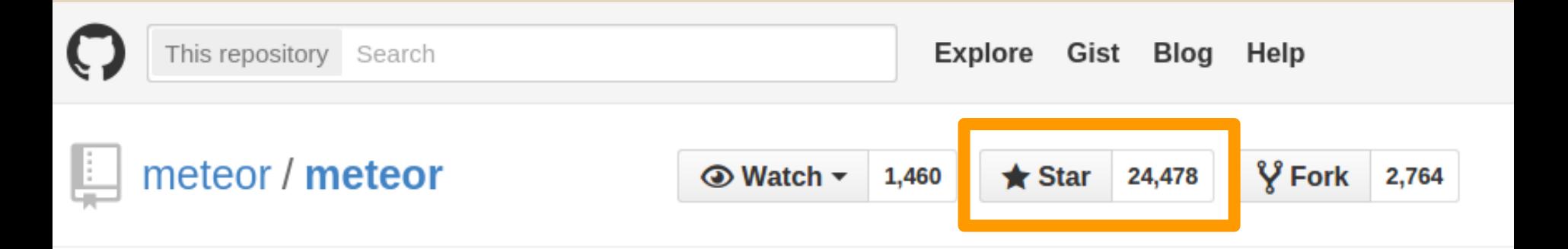

Meteor, an ultra-simple, database-everywhere, data-on-the-wire, pure-Javascript web framework. http://www.meteor.com

## **Очень популярная! + в десятке самых "звёздных" репозиториев на Гитхабе**

## **Огромное и быстро растущее мировое сообщество http://METEOR.MEETUP.com**

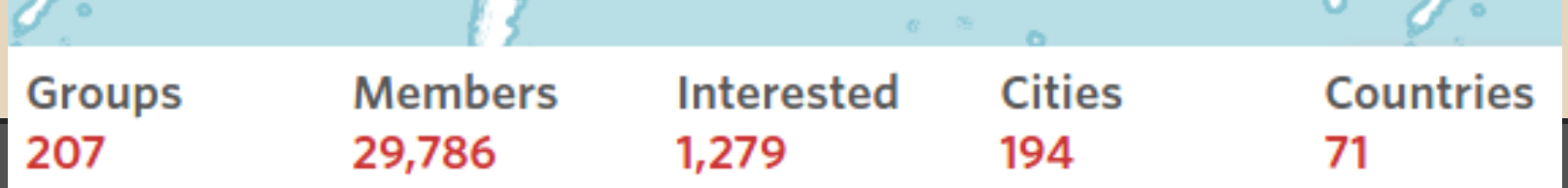

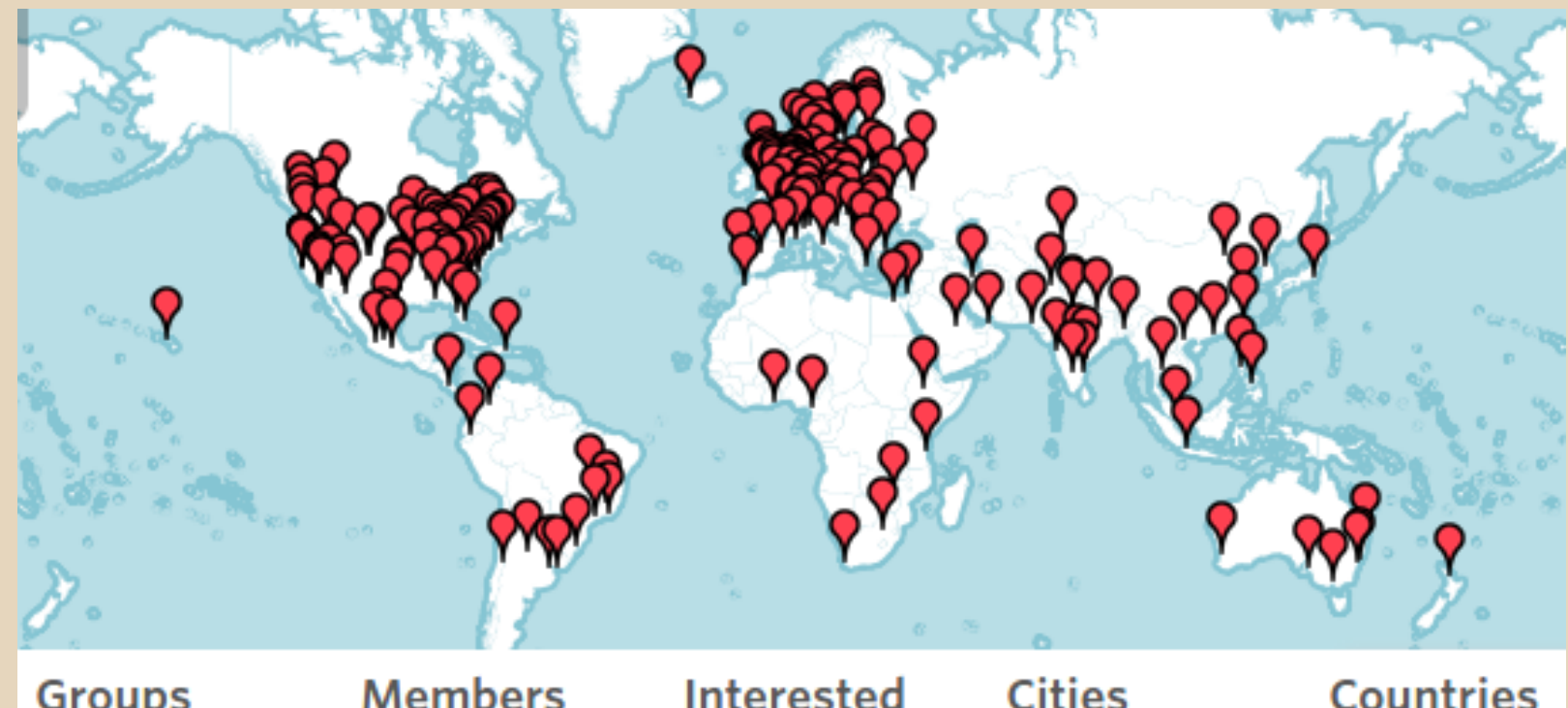

## AtmosphereJS.com - каталог ништяков :)

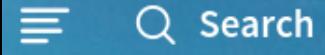

#### **ATMOSPHERE**

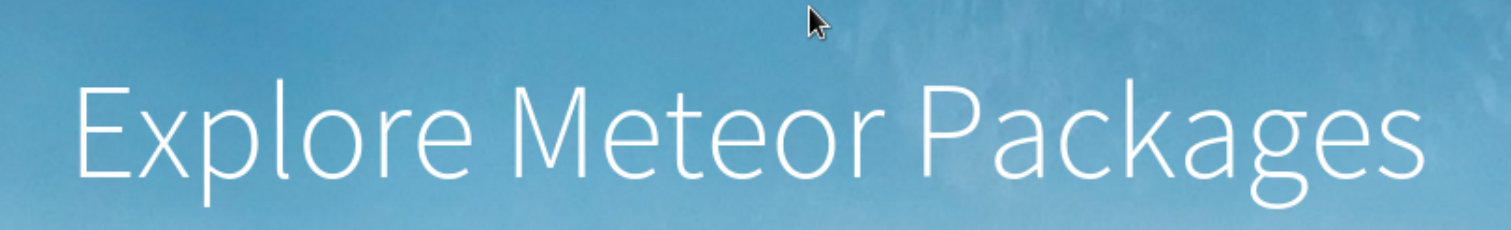

Search packages now Q

+ 5000 готовых модулей (пакетов)

+ Бесплатно и с открытым кодом => читай, учись, переделывай...

**Q** Sign in

#### **Кросс-платформенные приложения**

## **Пишете одно приложение => просто работает:**

- + **в браузерах**
- + **на мобильных (iOS, Android)**
- + **на ПК (Mac, Windows, Linux)**

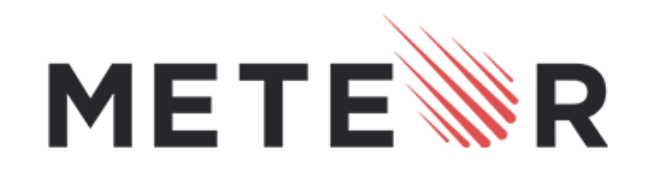

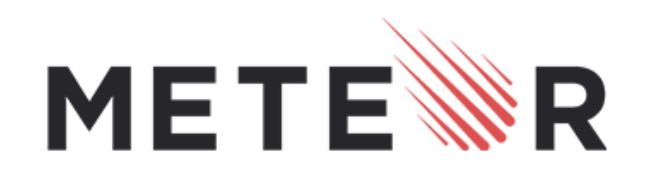

- + да, вполне возможно, благодаря "DDP"
- + ... для носимой электроники (Wearables)?
- + для Интернета вещей (IoT)
- + для других программ (Prisma => Photoshop)
- + для консоли (CLI, Terminal)
- + для моб/веб/ПК

Одна платформа => пюбые приложения:

## Универсальность и гибкость

## **Готовый функционал "из коробки" (1)**

+ **лёгкая установка платформы (1 команда): curl https://install.meteor.com/ | sh => Meteor + Node.JS + MongoDB**

+ **создание каркаса приложения (1 команда):**

**=> meteor create kit-2015**

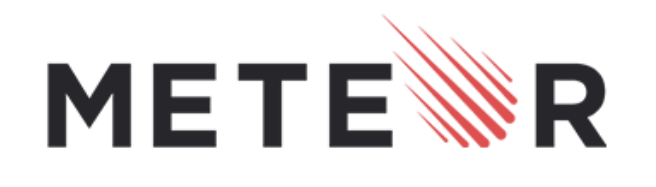

## **Готовый функционал "из коробки" (2)**

- + **DDP = Distributed Data Protocol Протокол Распределённых Данных**
	- **=> новый, простой, универсальный и эффективный метод передачи данных (в режиме "Real-Time" по WebSocket)**

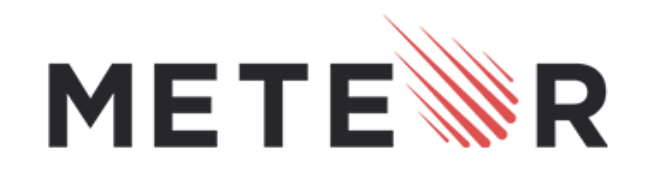

#### Готовый функционал "из коробки" (3)

+ **"Hot code push"**

**(автоматическое обновление кода)** 

**=> изменения происходят моментально!**

- + **развертывание приложения (1 команда):**
	-

METE

- - **=> meteor deploy на \*.meteor.com**

#### ... и еще много готового!

- + "Аутентификация и аккаунты" логин-пароль, Facebook, GitHub, Google, Meetup, Twitter, Weibo, Meteor...
- + "Reactivity" реактивное обновление данных и интерфейса приложения
- + "Latency Compensation" компенсация задержек

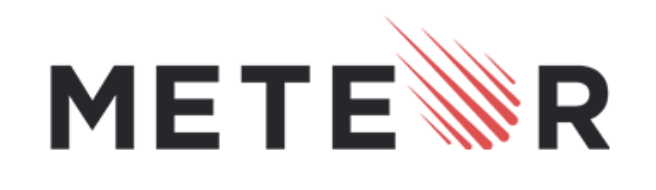

## **Зачем всё это нужно?**

#### + **пишем значительно меньше своего кода:**

**=> скорее выходим на рынок**

**=> легче переделывать и обслуживать**

+ **дизайн и интерактивность приложений:**

**=> довольные и лояльные пользователи!**

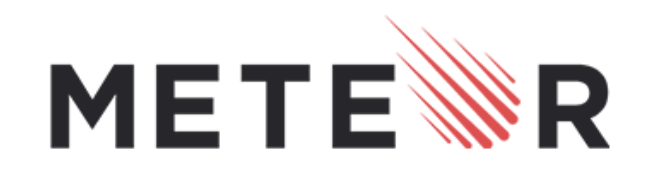

#### **Простые и понятные концепции (1)**

+ **<template "bookList"> {{#each goodBooks}} {{> book}} {{/each}} </template> => Template.booklist Шаблоны описывают структуру страницы и указывают "куда" вставить "такие-то" данные, и реагируют на "События".**

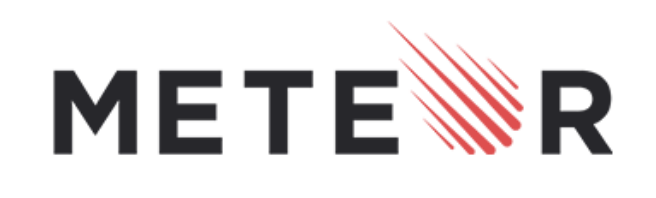

### **Простые и понятные концепции (2)**

- + **Books = new Mongo.Collection('books') "шкафчик" для хранения данных**
- + **Meteor.publish('allBooks', fn) так Сервер публикует данные Клиентам**
- + **Meteor.subscribe('allBooks', args, fn) так Клиент "подписывается" на получение данных.**

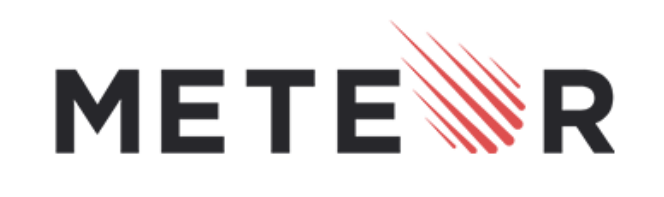

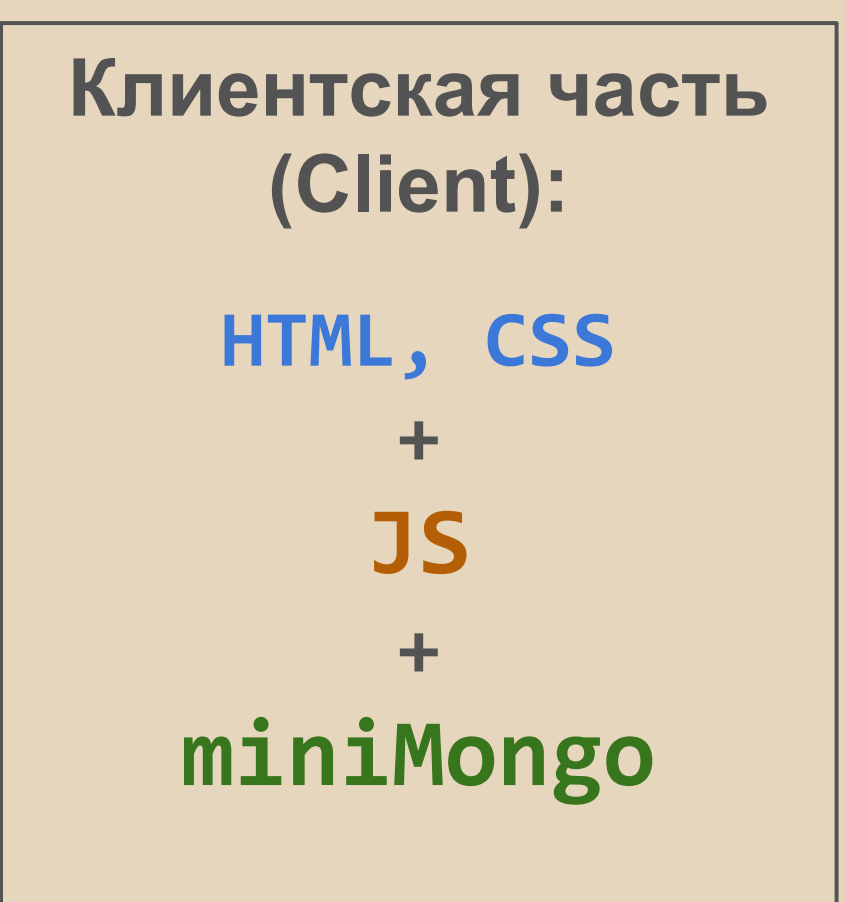

**Серверная часть (Server): JS + Node.JS + MongoDB**

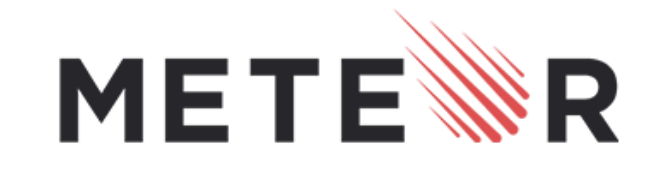

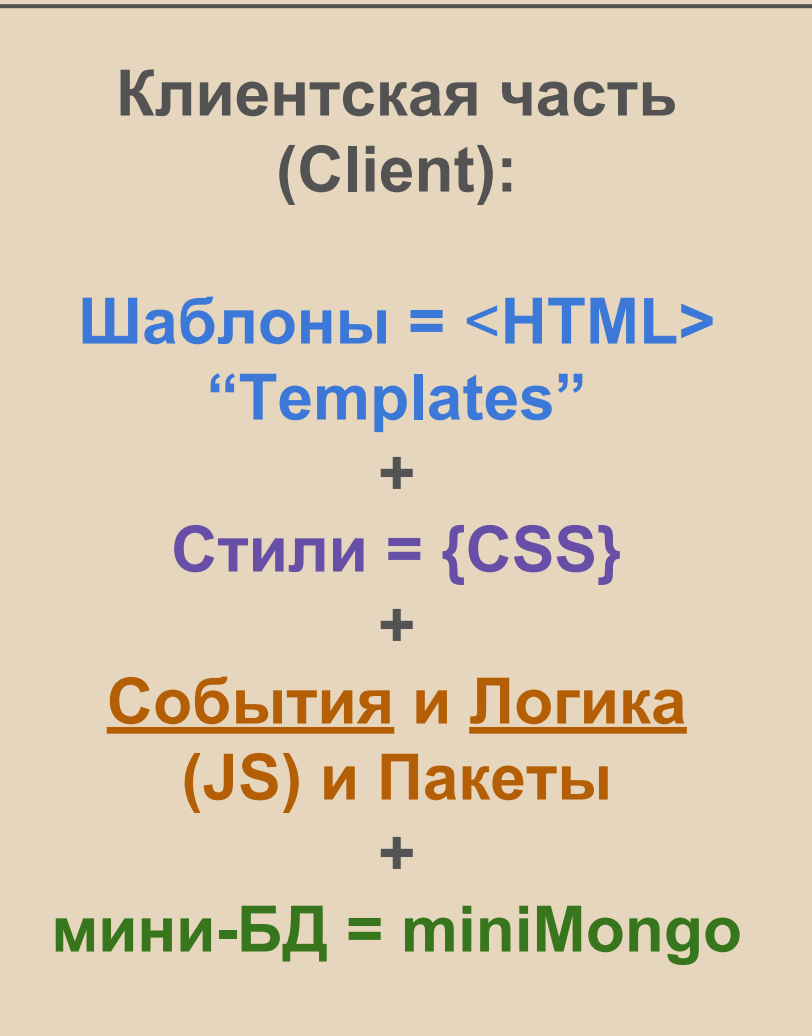

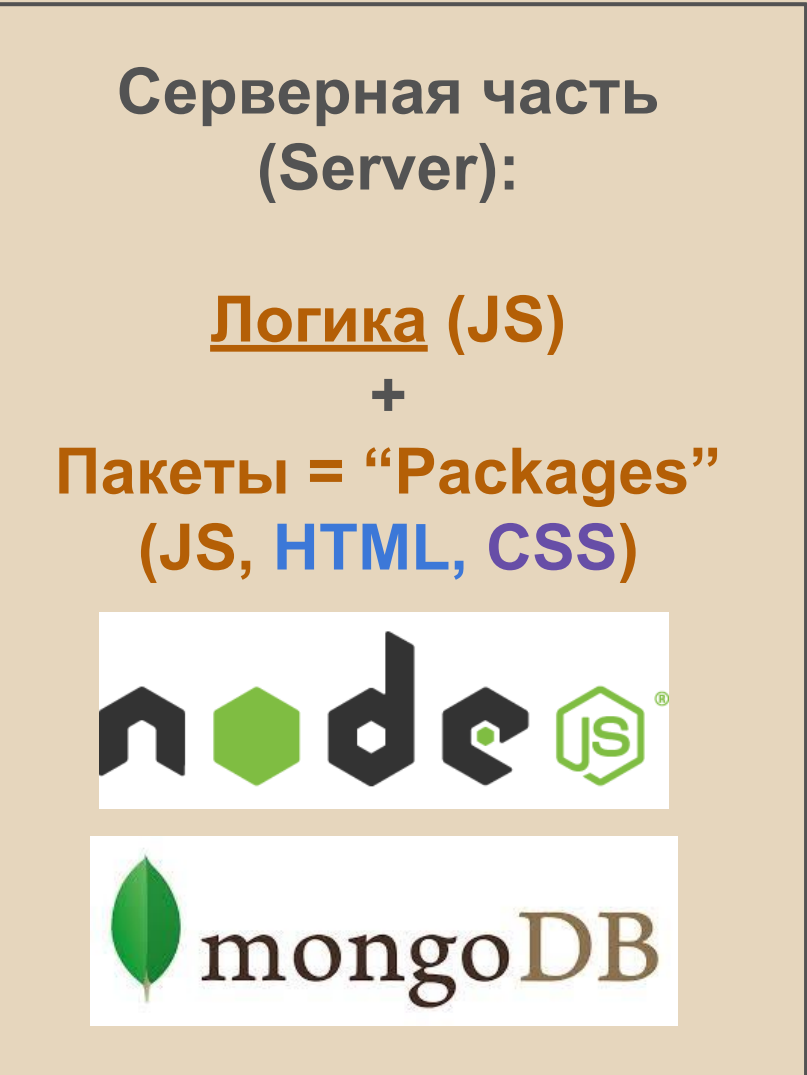

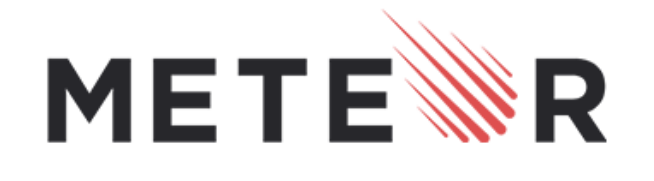

**Итак, начинаем разработку...**

## **Установка и базовый урок:**

## **www.METEOR.com/install**

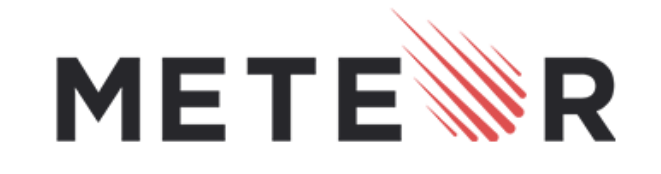

## **Спасибо за внимание!**

# **общаемся здесь: Meetup.com/Meteor-Kyrgyzstan**

**Далер Каримов dalerka@gmail.com twitter: @dalerkarim facebook.com/BMWD.kg**